## LUCAS\_HNF4A\_TARGETS\_DN

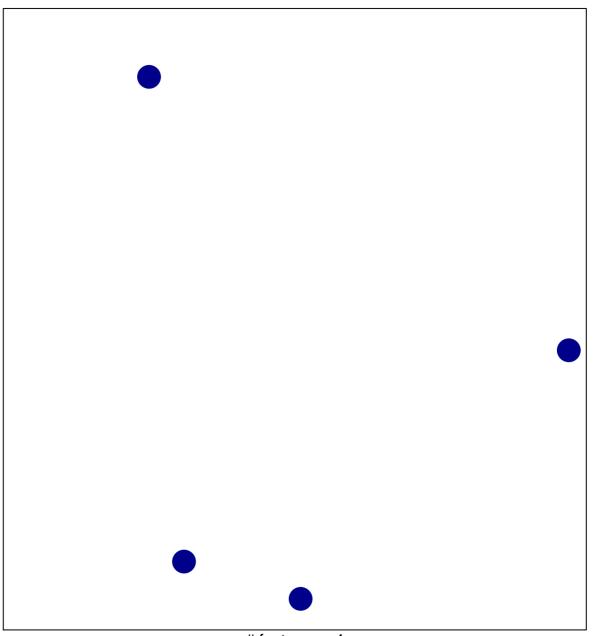

# features = 4 chi-square p = 0.85

## LUCAS\_HNF4A\_TARGETS\_DN

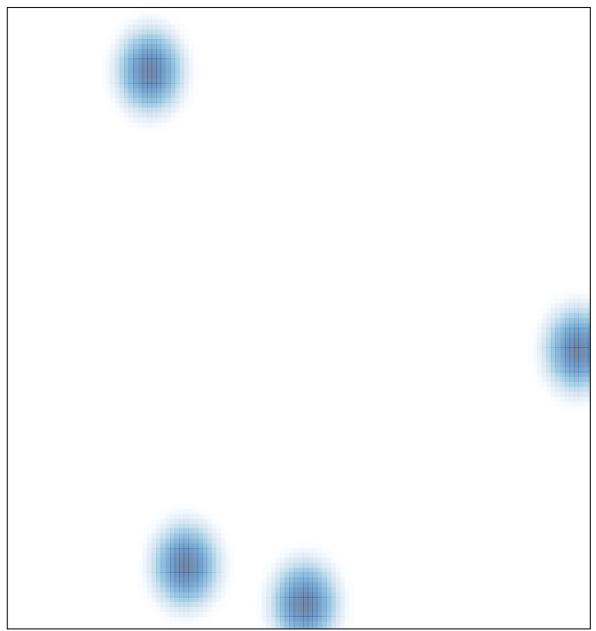

# features = 4, max = 1